1 Compare the numbers using more than or less than.

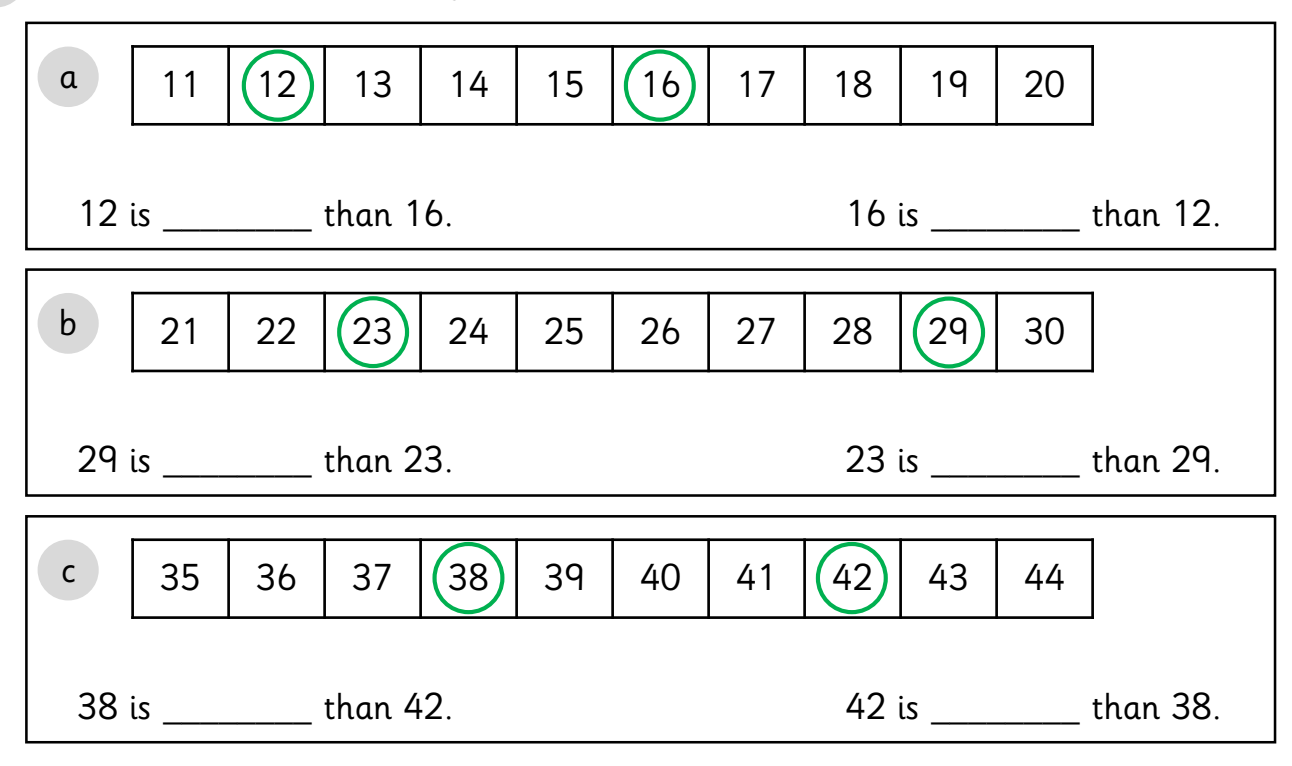

2 Use the number tracks to help you complete the comparisons.

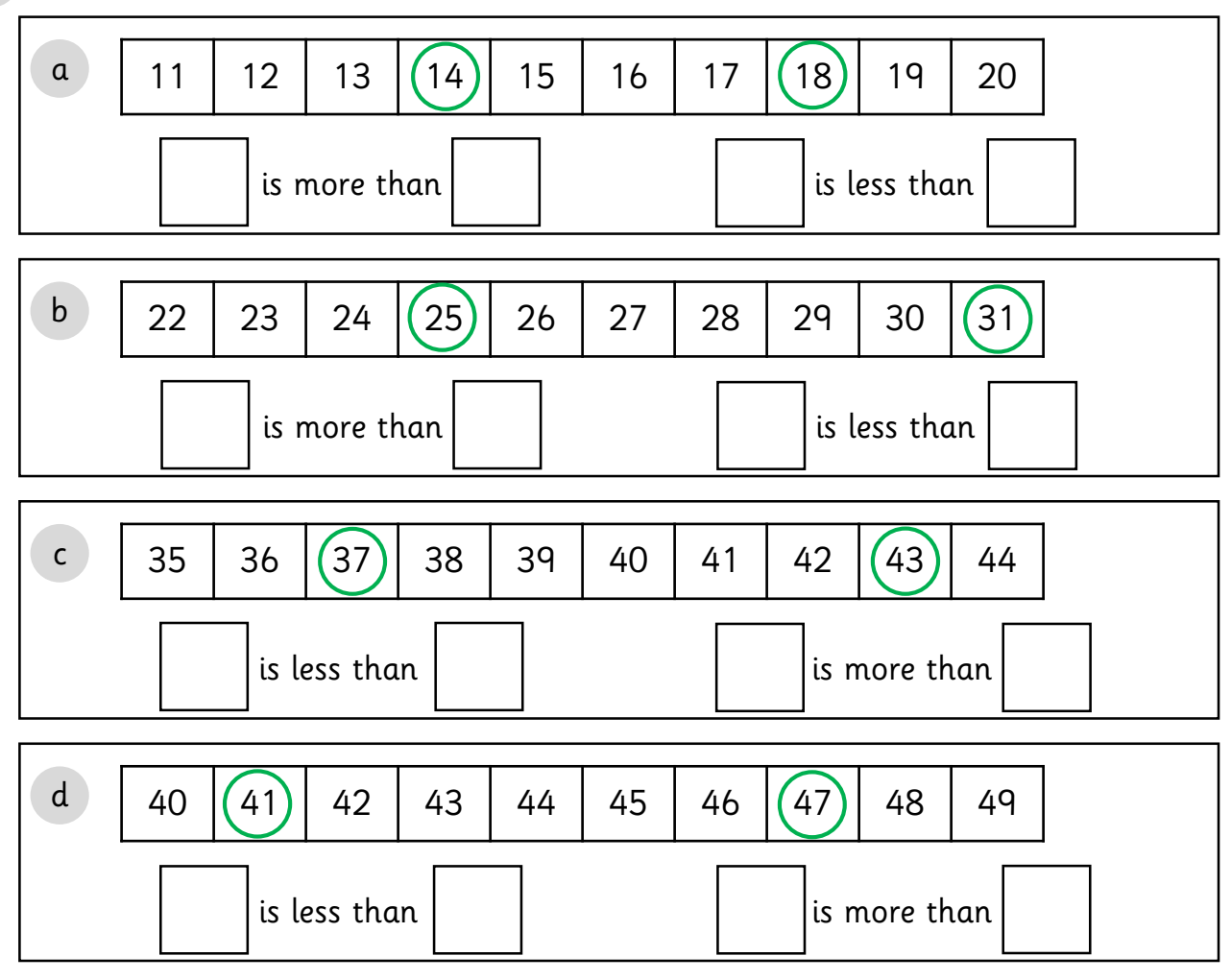

<sup>©</sup> Primary Stars Education

 $\rightarrow$   $\rightarrow$   $\rightarrow$ 

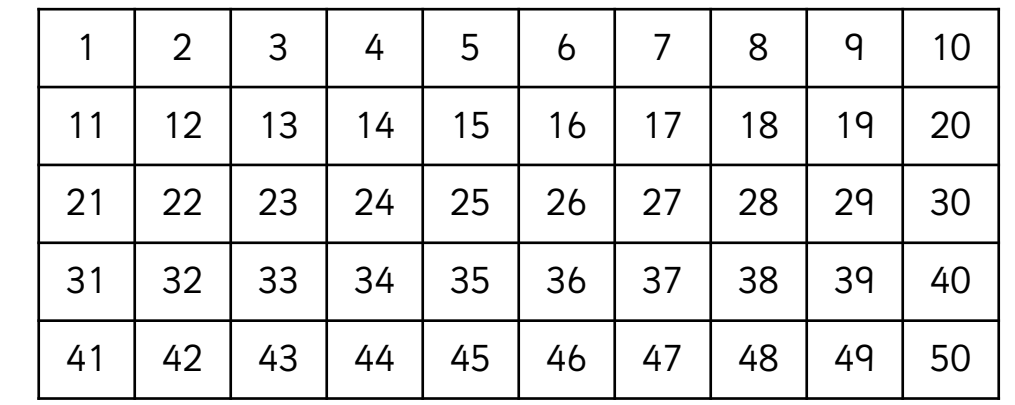

1 Compare the numbers using more, less or equal. Use the number grid to help you.

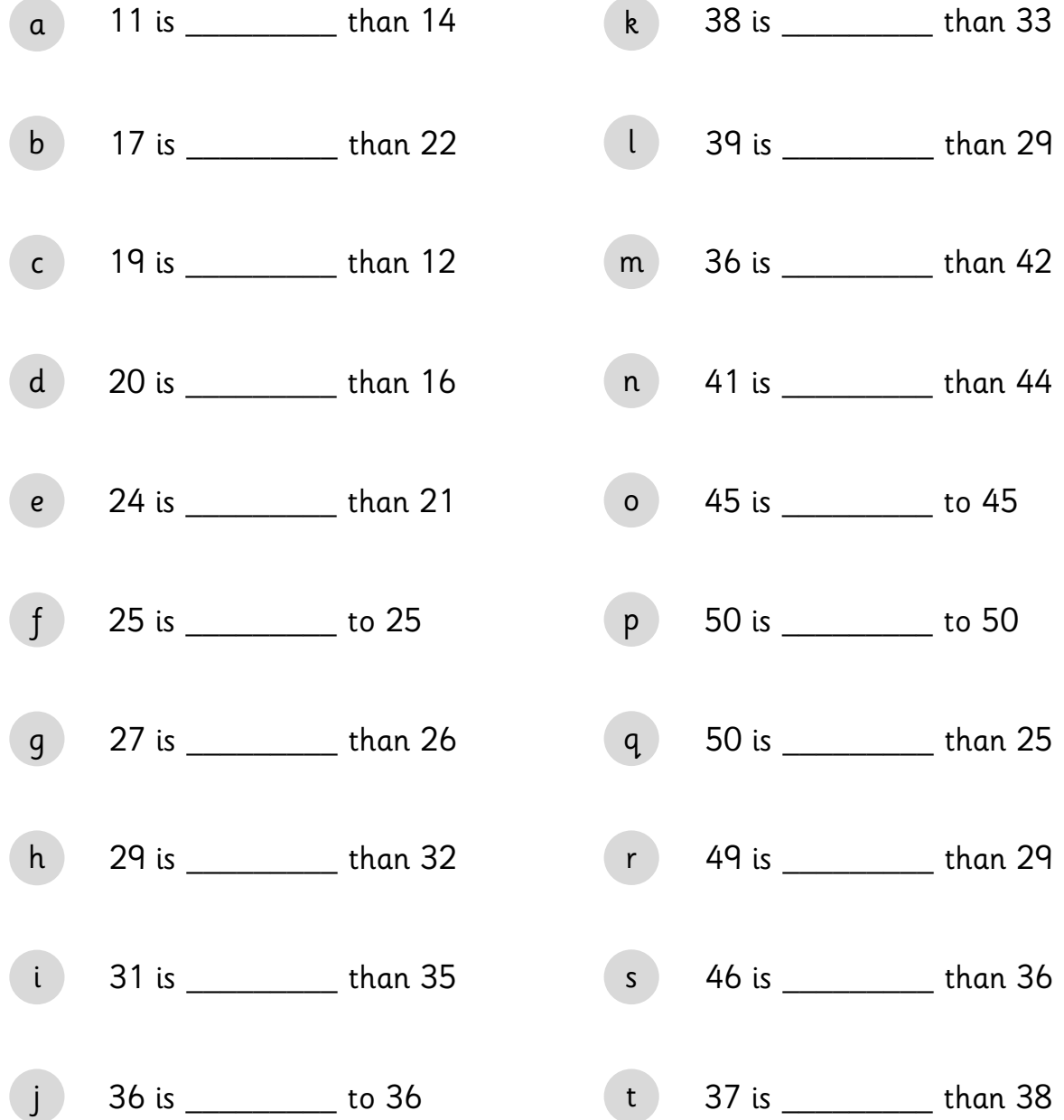

☆☆☆

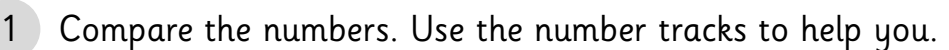

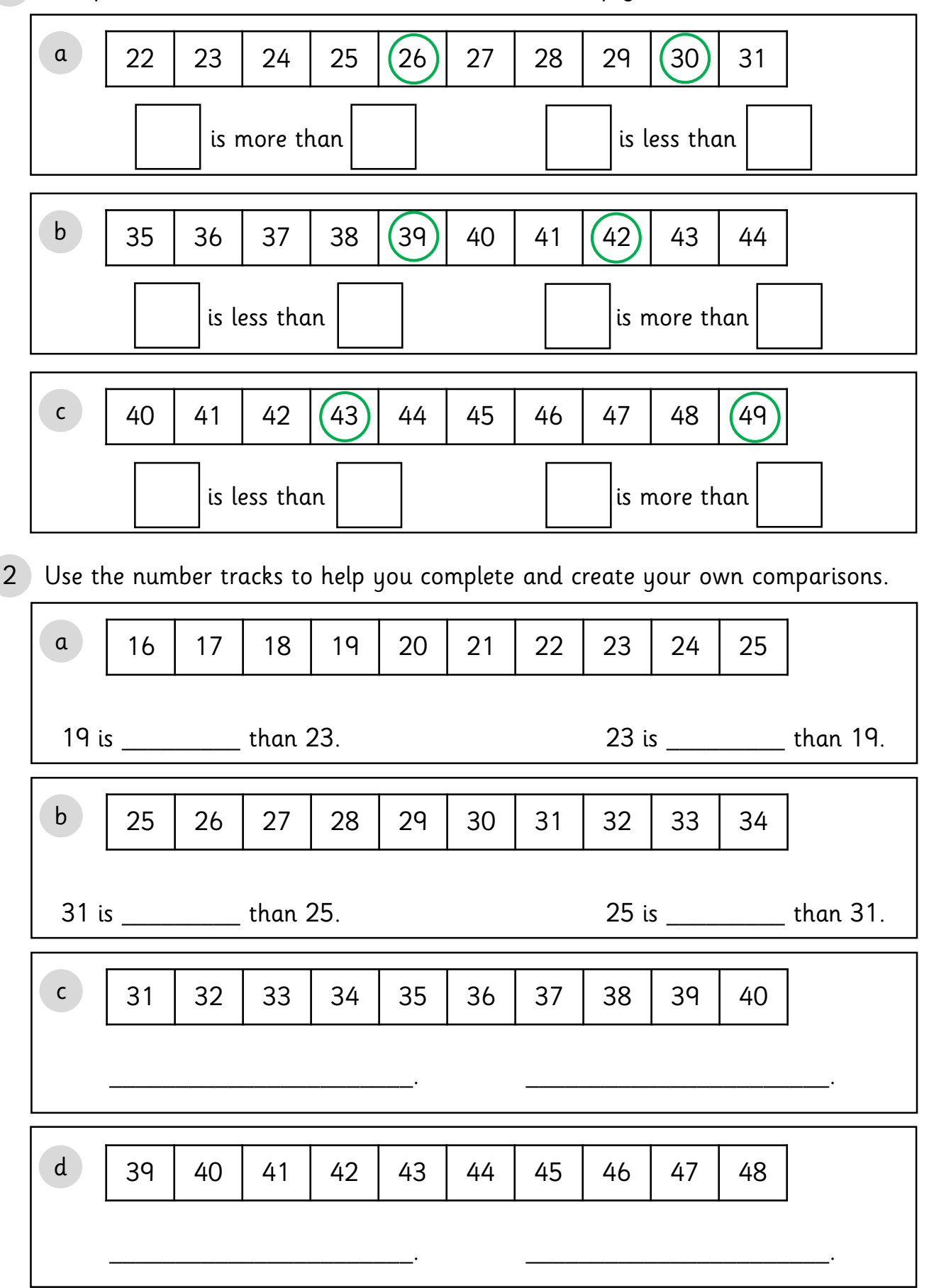

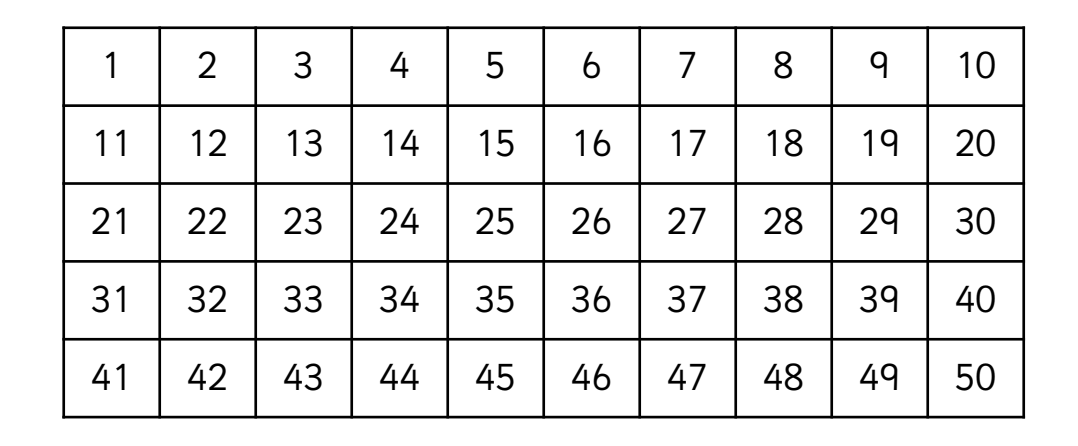

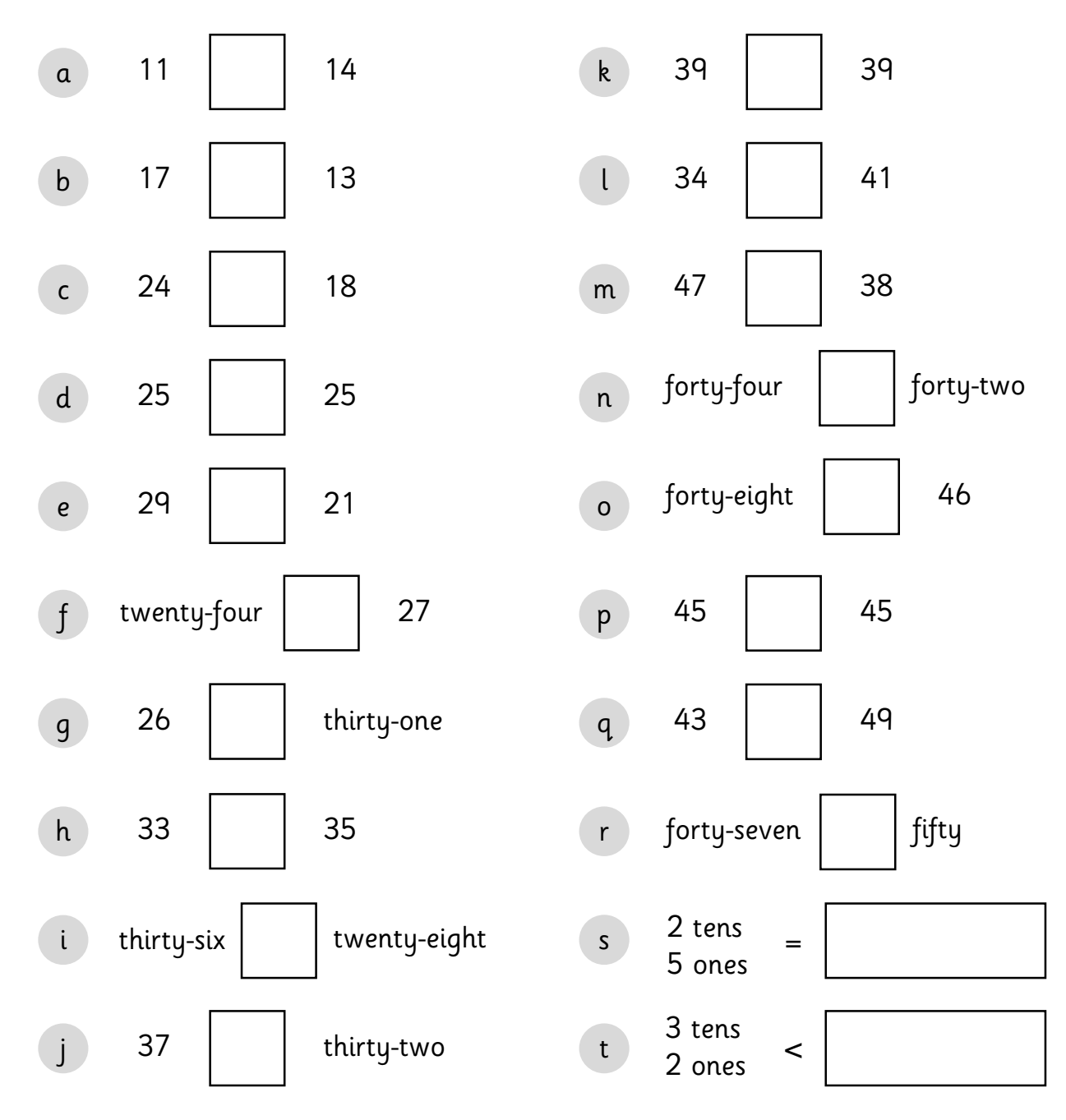

1 Compare the numbers using  $\lt$ ,  $>$  and  $=$ . Use the number grid to help you.

<sup>©</sup> Primary Stars Education

★★★

1 Complete the table to make the comparisons true.

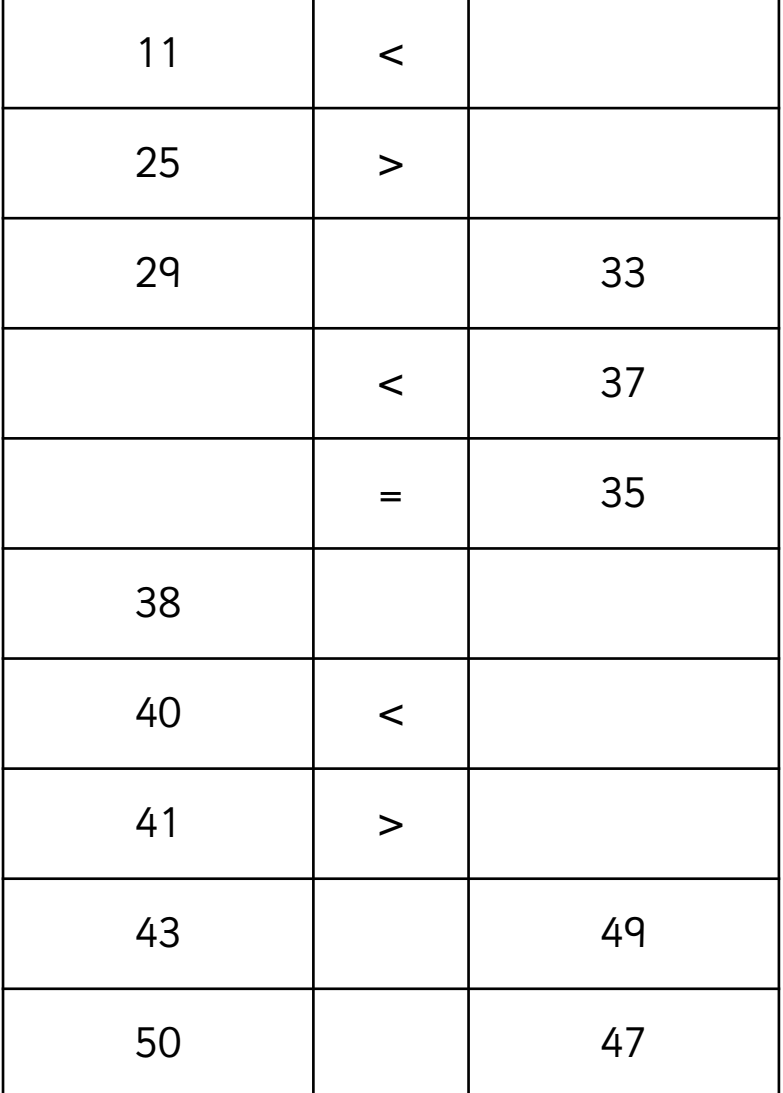

2 Complete your own comparisons to make them true.

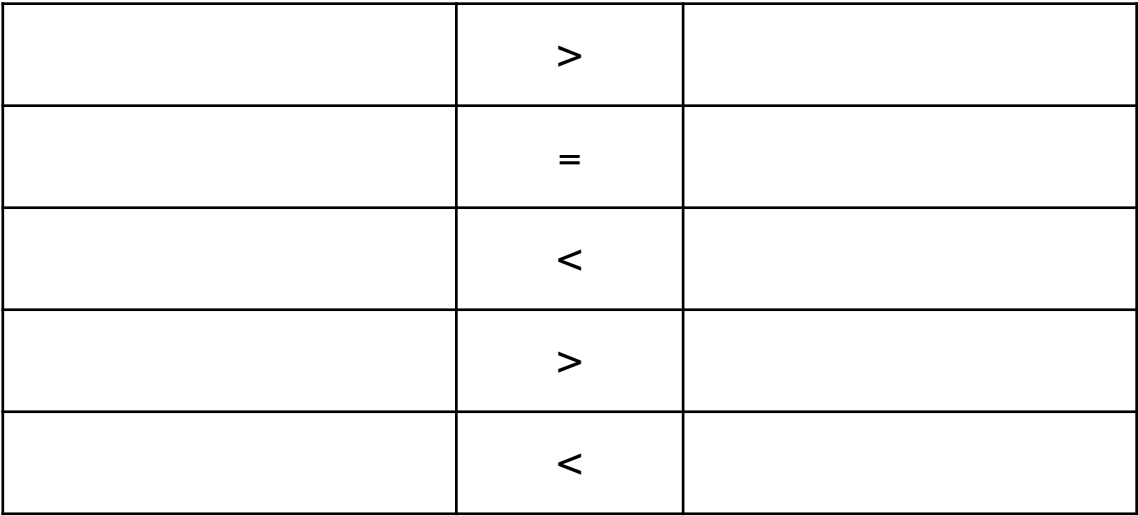

© Primary Stars Education

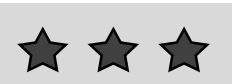

1 Compare the numbers using  $\lt$ ,  $>$  and  $=$ . Use the number grid to help you.

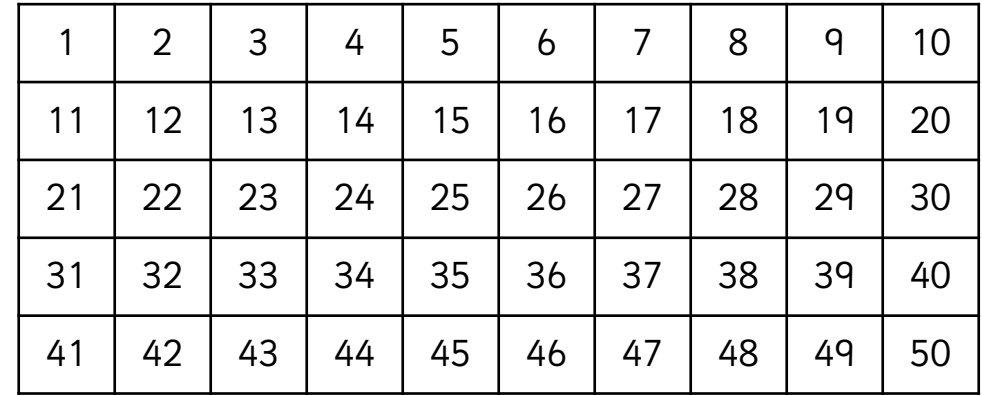

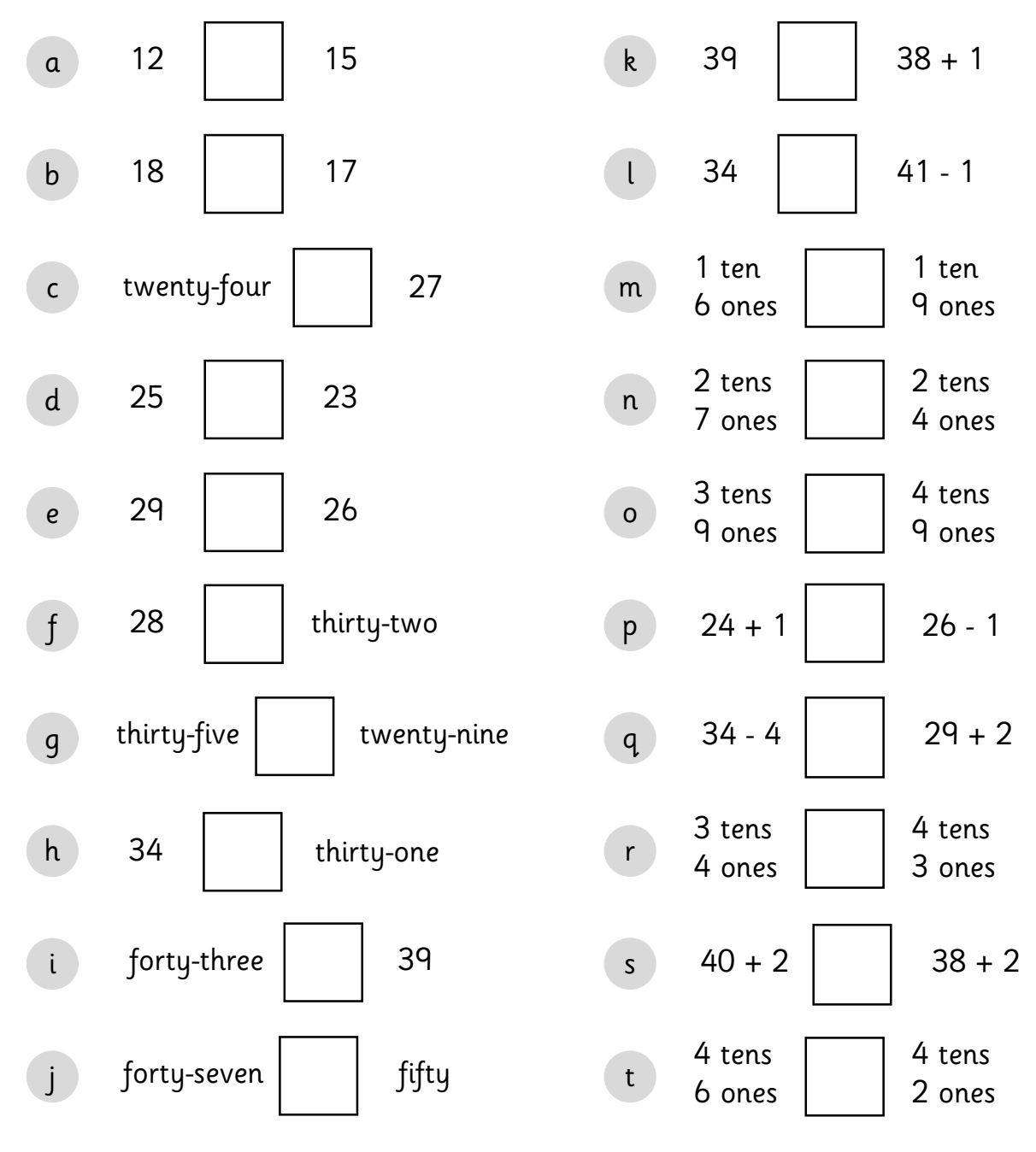

© Primary Stars Education

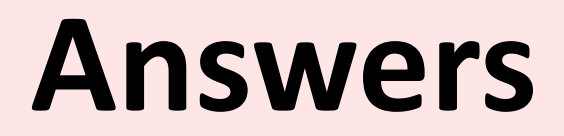

## To avoid wasting paper & ink, please do not print this page.

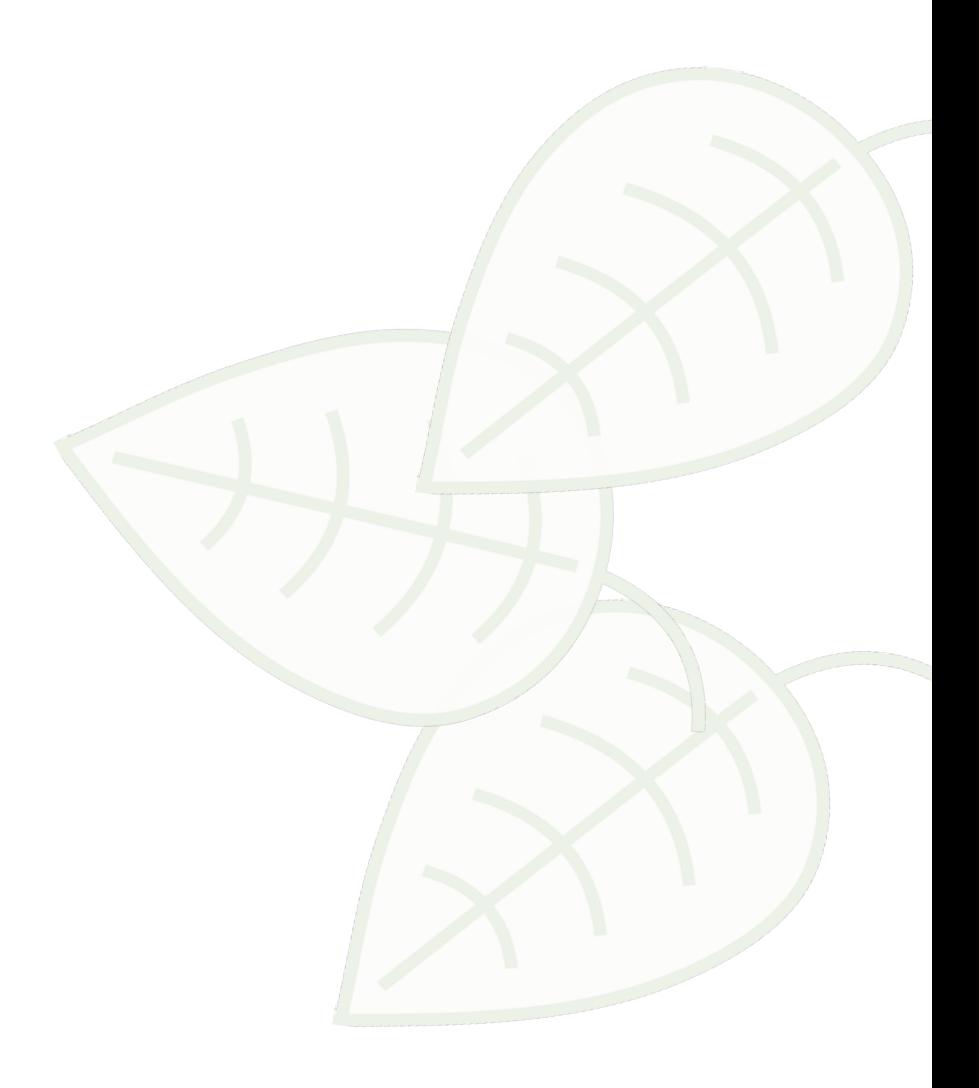

1 Compare the numbers using more than or less than.

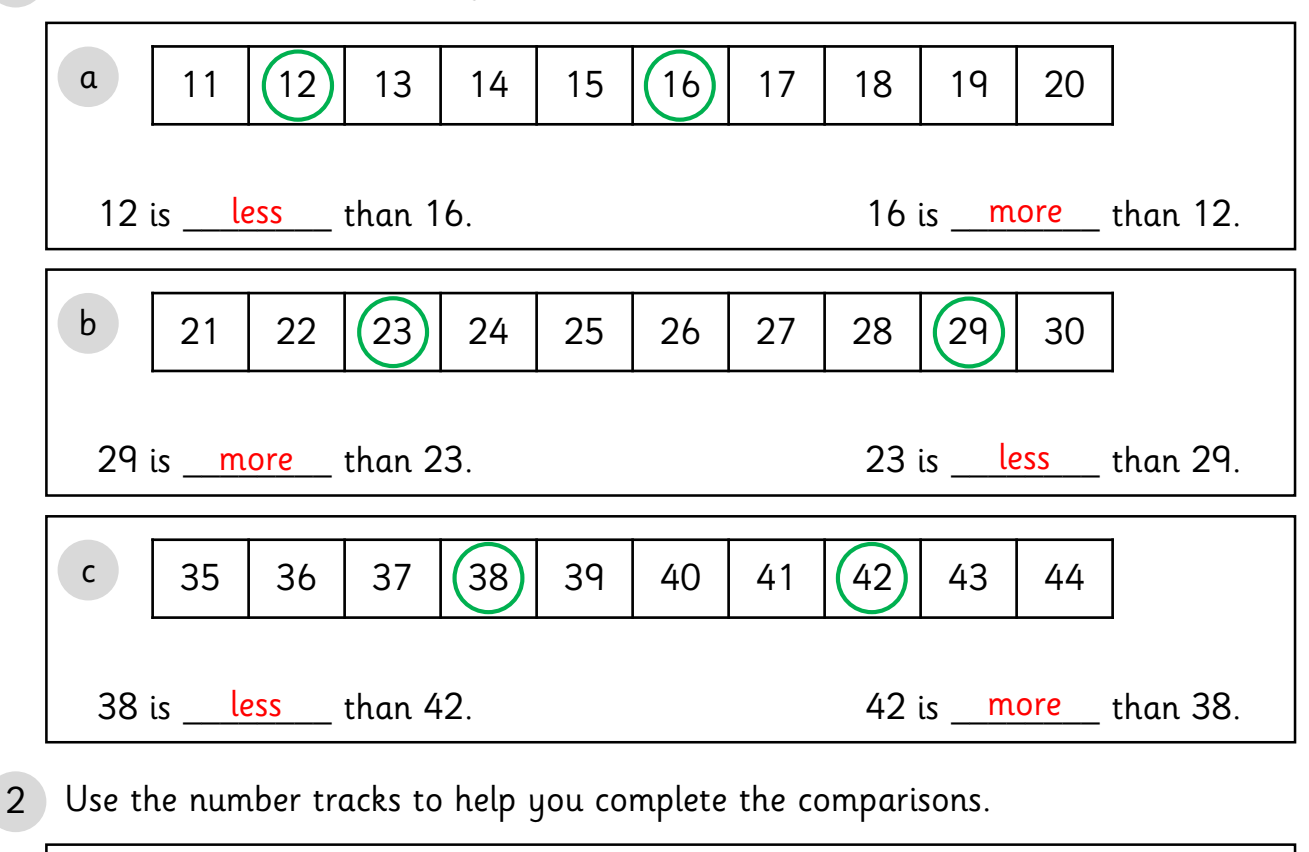

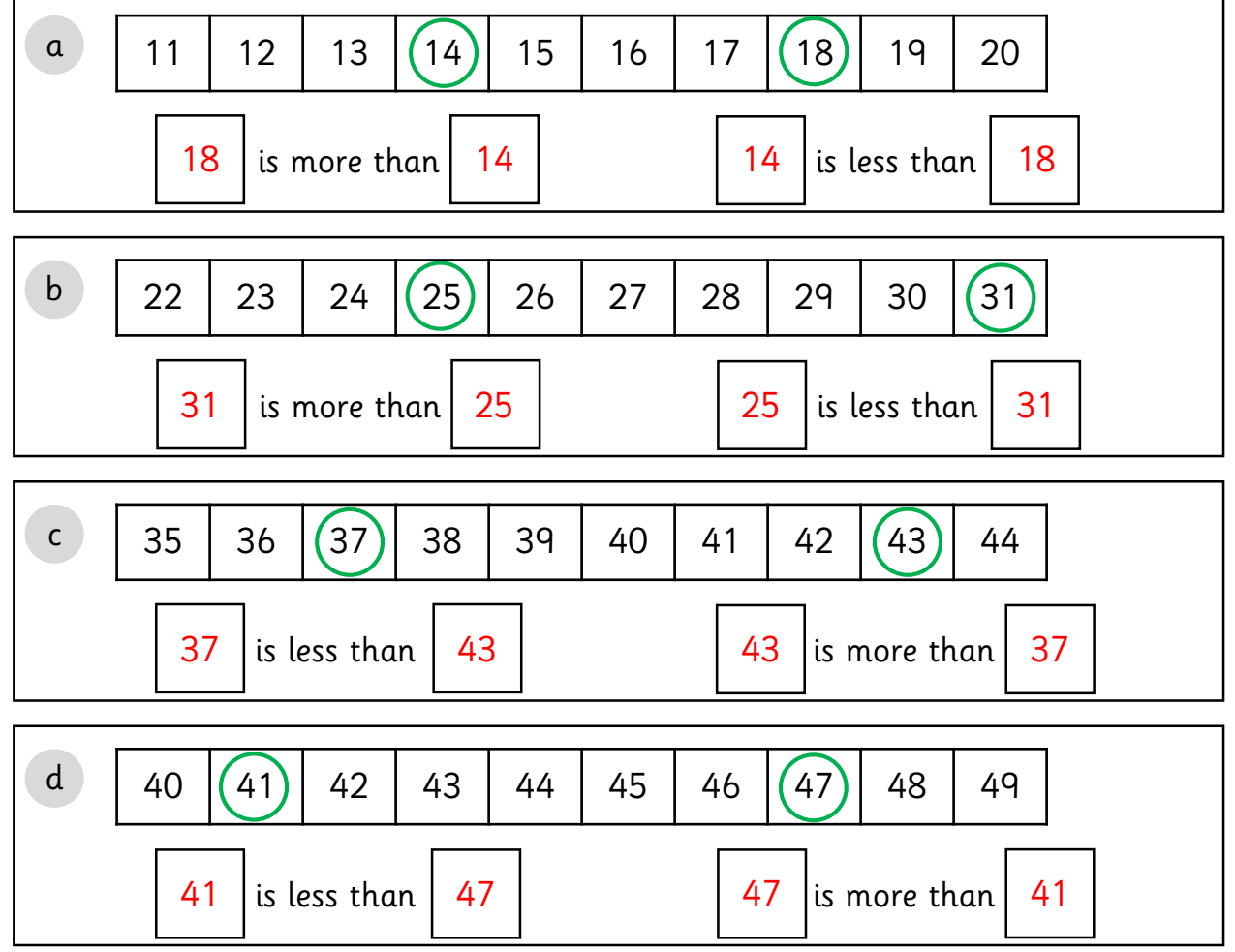

© Primary Stars Education

 $\frac{1}{2} \sum_{i=1}^{n} \sum_{j=1}^{n} \sum_{j=1}^{n}$ 

i

31 is <u>less</u> than 35

36 is equal to 36

j

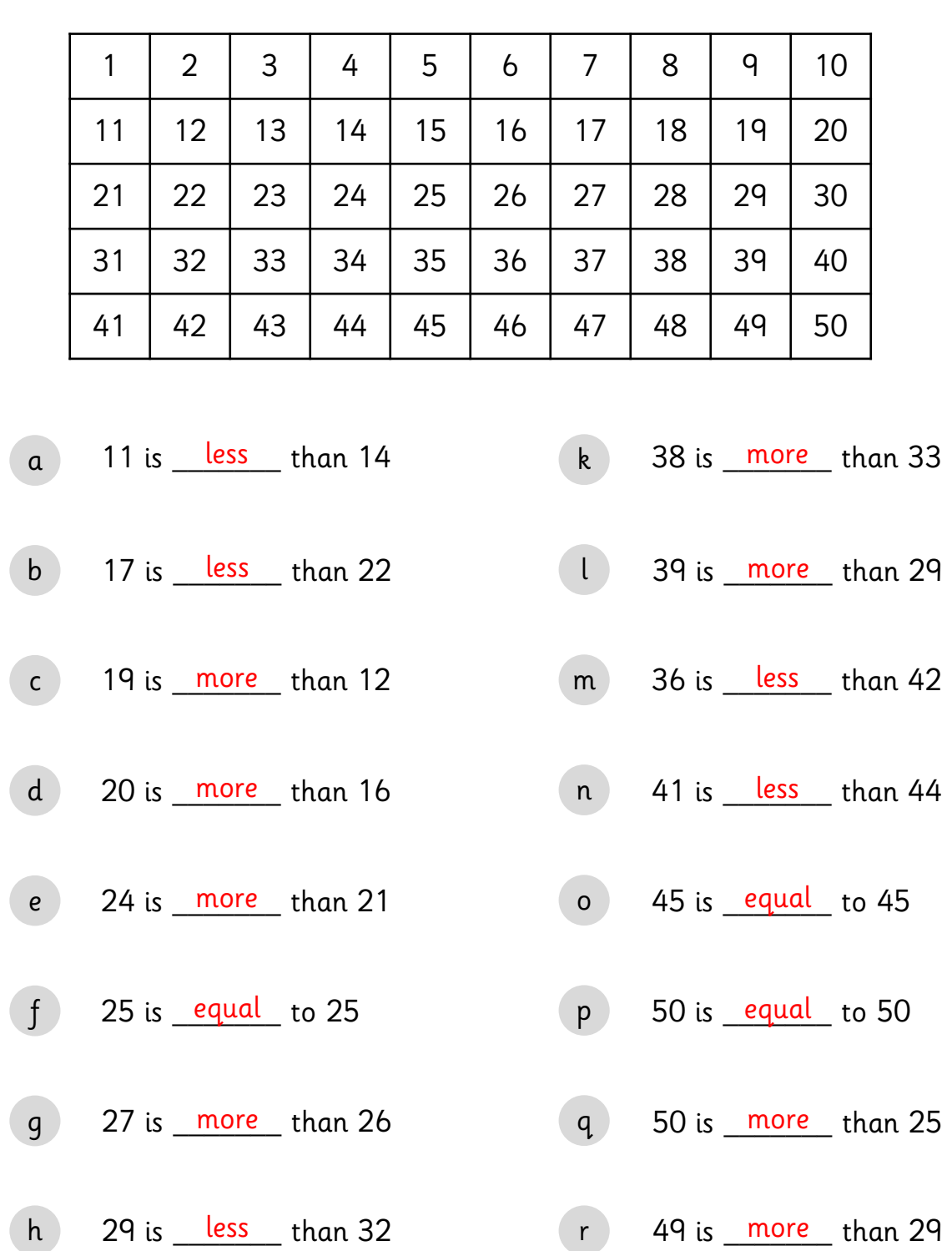

s

t

1 Compare the numbers using more, less or equal. Use the number grid to help you.

☆☆☆

46 is <u>more</u> than 36

37 is <u>Less</u> than 38

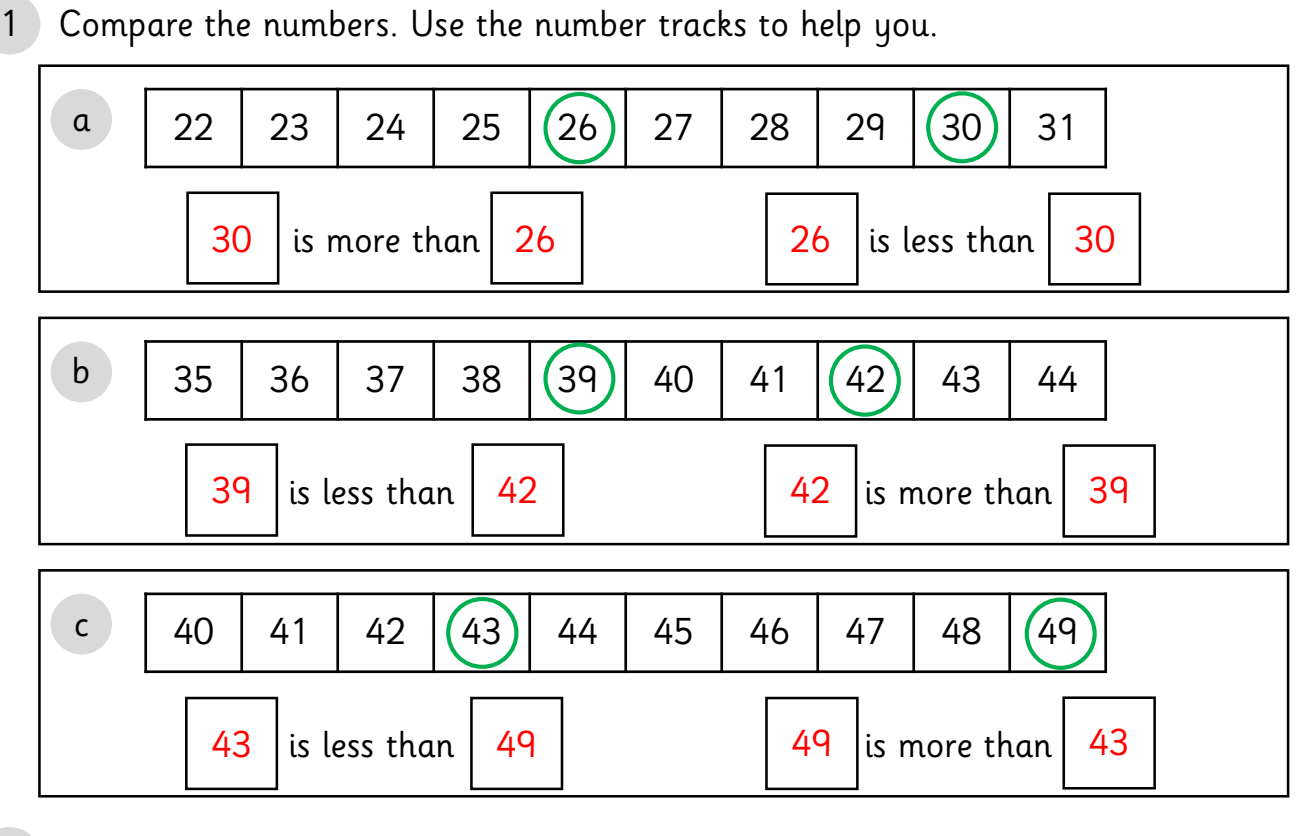

2 Use the number tracks to help you complete the comparisons.

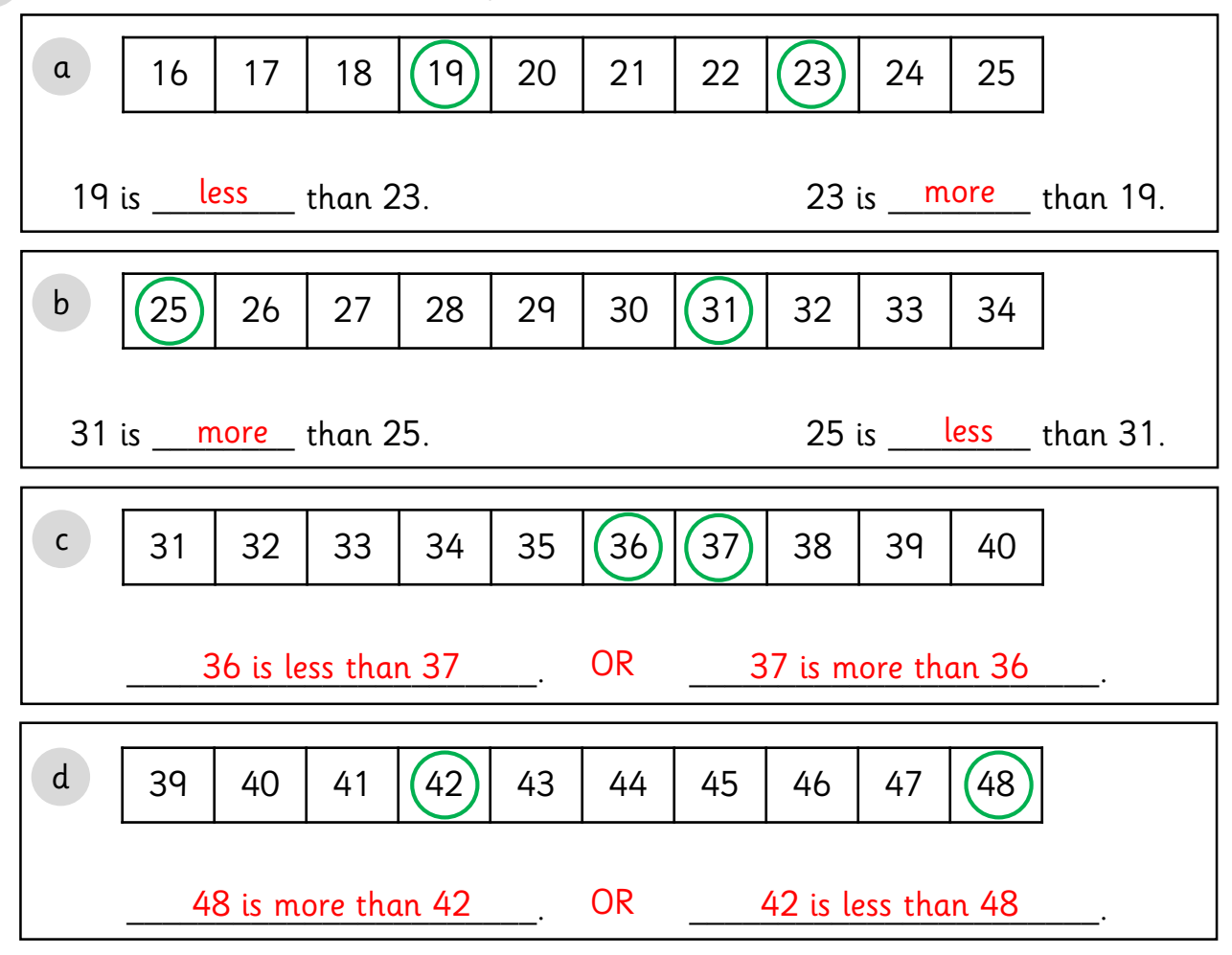

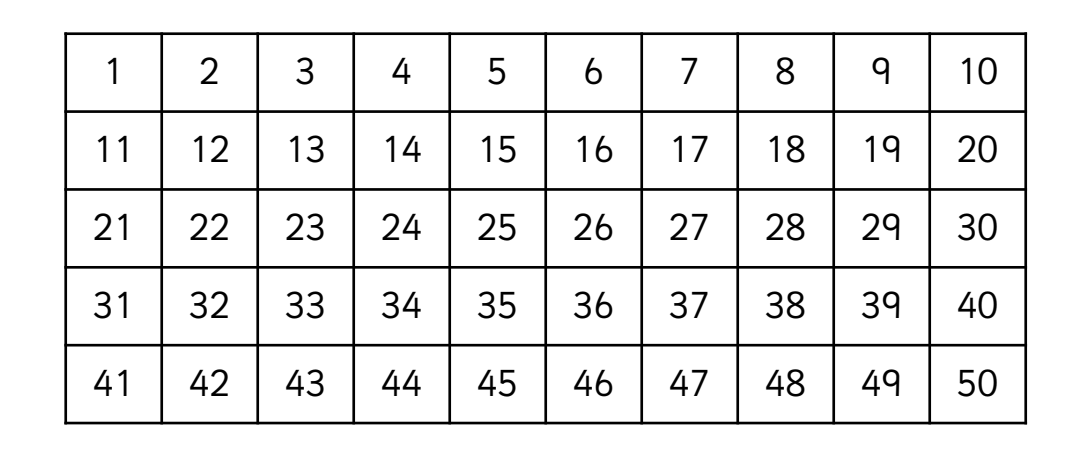

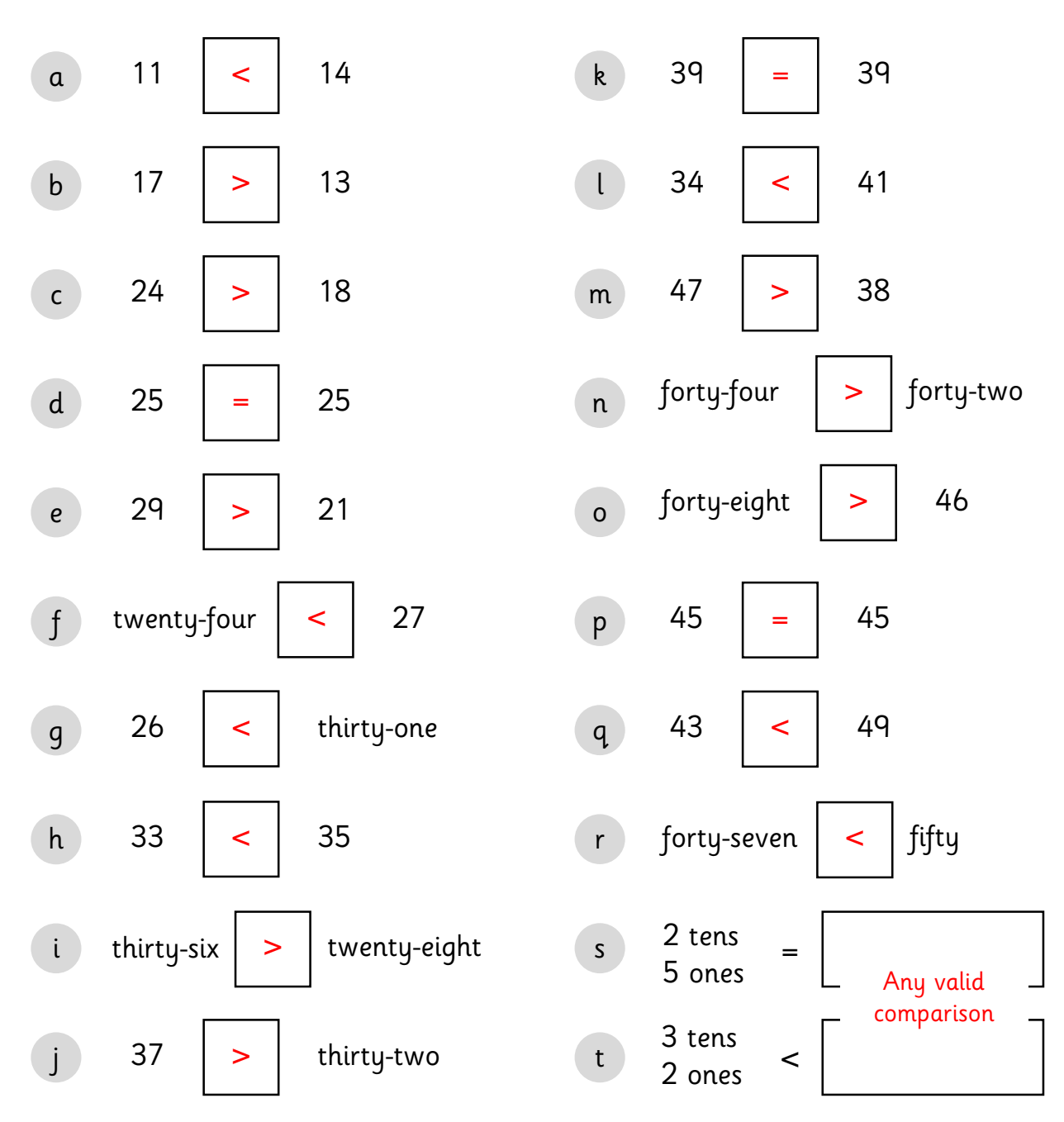

1 Compare the numbers using  $\lt$ ,  $>$  and  $=$ . Use the number grid to help you.

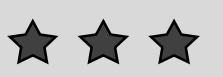

1 Complete the table to make the comparisons true. Any valid comparison.

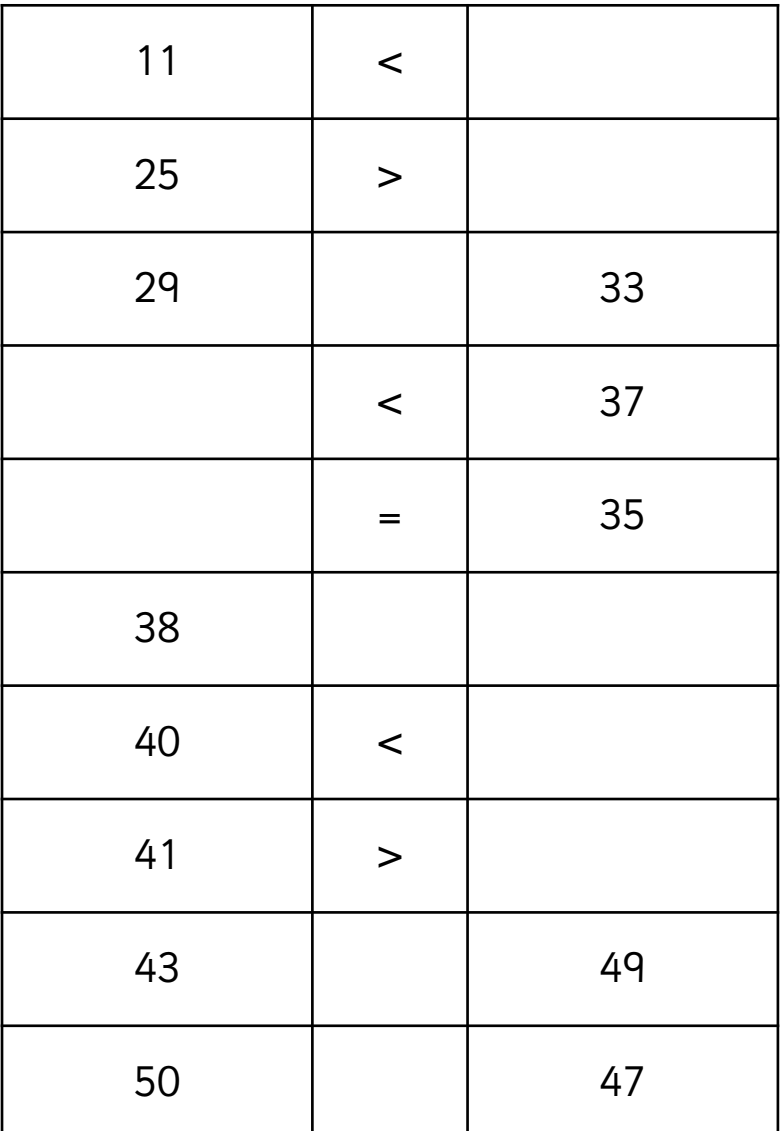

2 Complete your own comparisons to make them true. Any valid comparison.

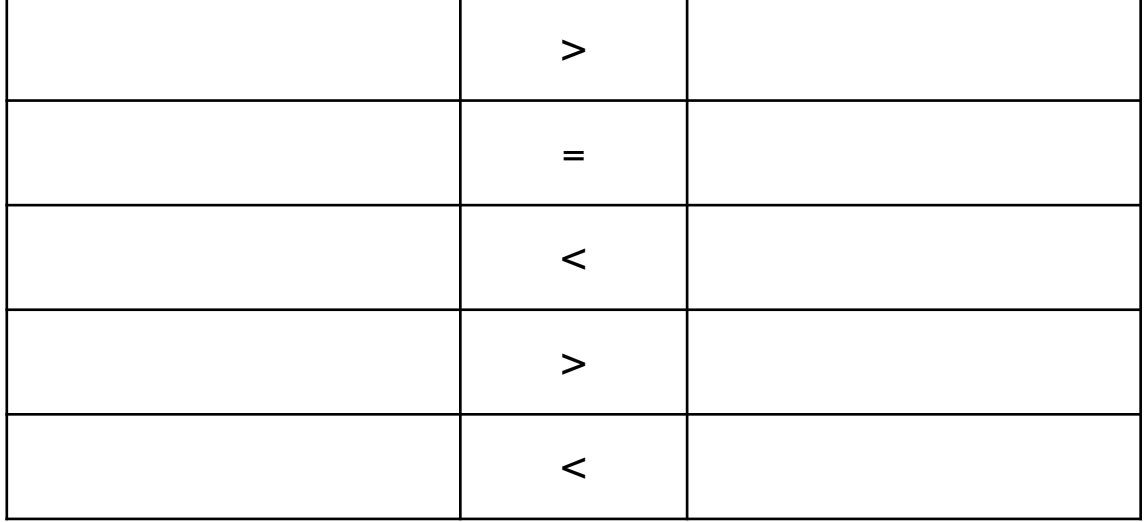

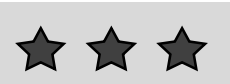

1 Compare the numbers using  $\lt$ ,  $>$  and  $=$ . Use the number grid to help you.

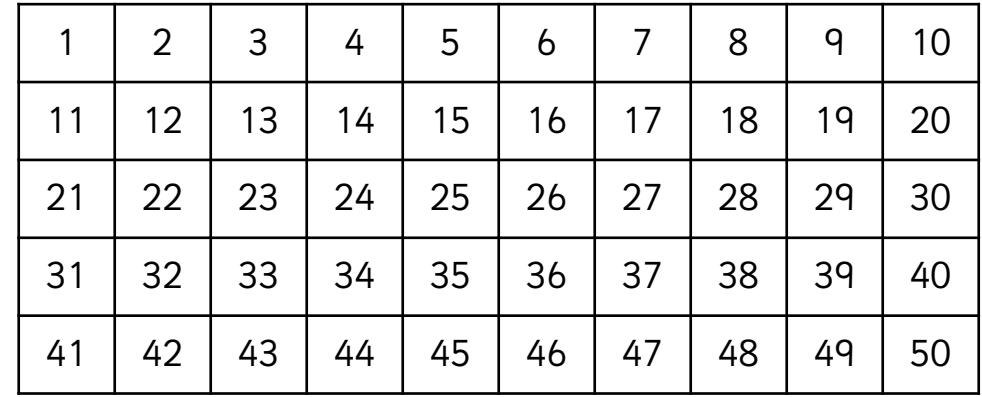

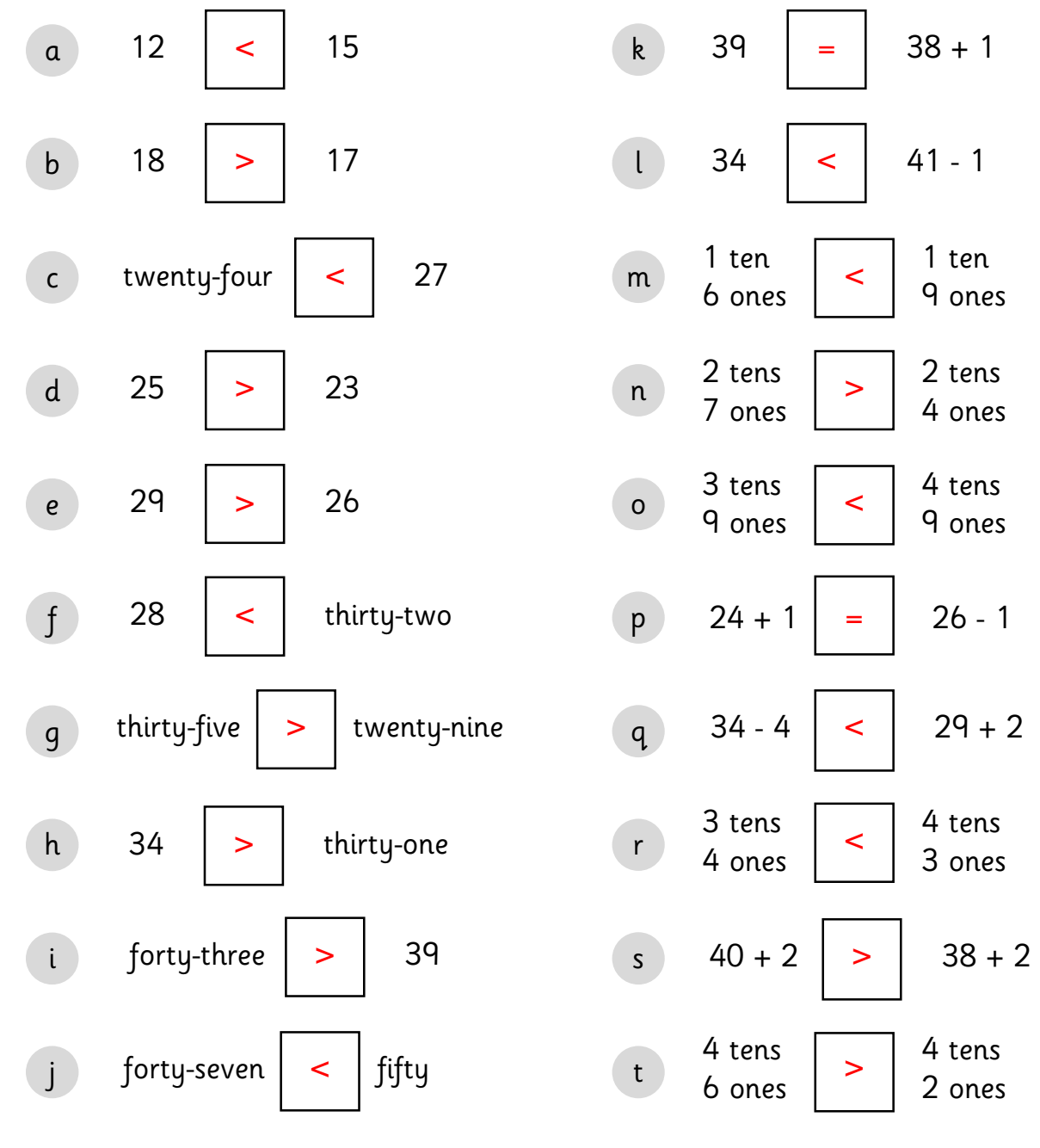

© Primary Stars Education